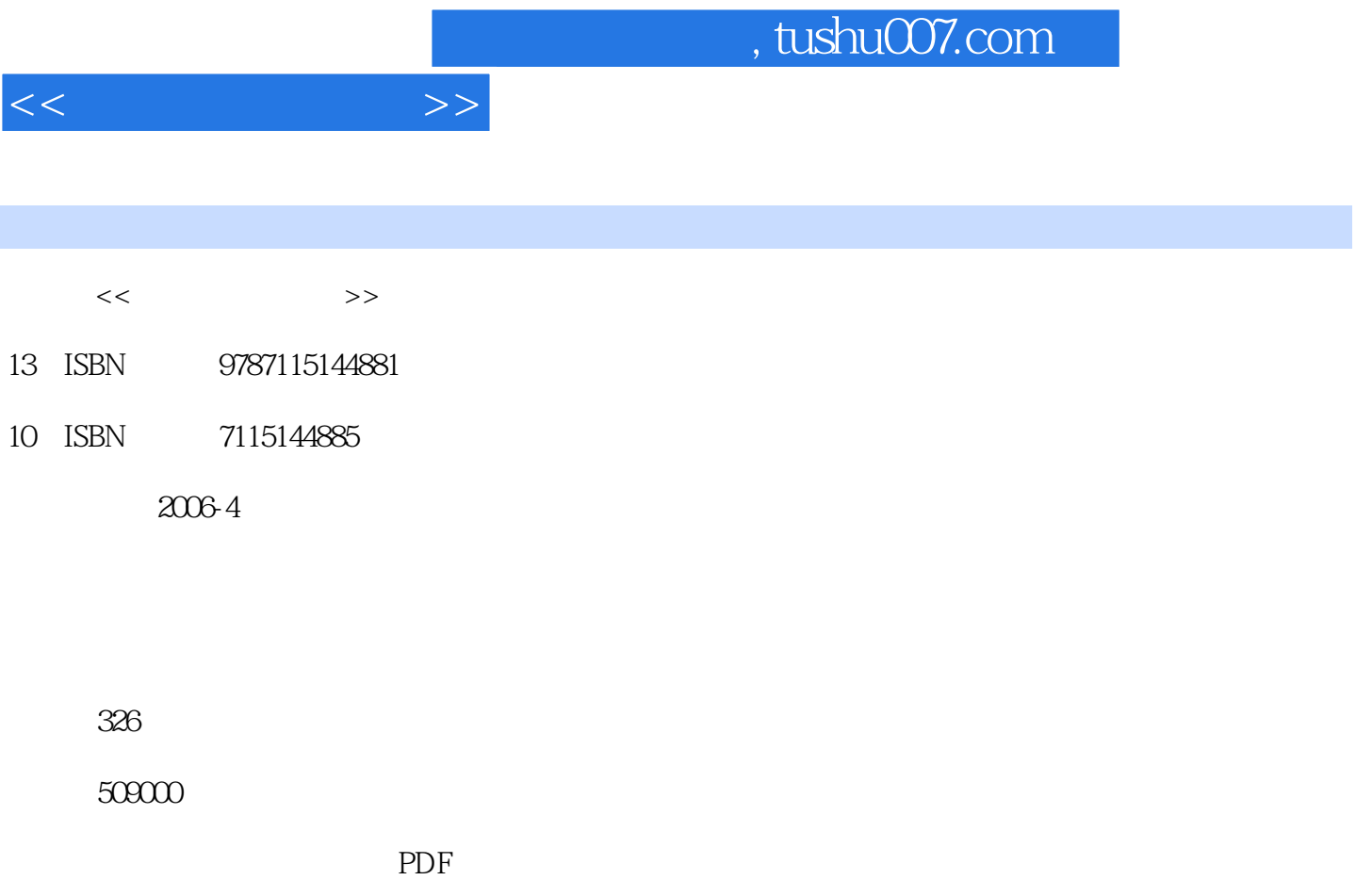

更多资源请访问:http://www.tushu007.com

## $<<$  and  $>>$

## $,$  tushu007.com

Dreamweaver MX 2004<br>CSS

 $\text{CSS}$ 

Flash MX 2004 Flash MX 2004

Fireworks MX 2004

 $\frac{1}{\sqrt{N}}$ 

 $<<$ 

1 11.1 11.1 Internet Intranet 11.1.2 21.1.3 WWW 21.1.4 Web 31.1.5 51.1.6 URL 51.1.7 FTP 61.1.8 101.2.1 71.1.10 HTML 81.1.11 VBScript 81.1.12 JavaScript 91.1.13 ASP 101.2<br>101.2.1 111.2.2 111.3 121.4 Dreamweaver MX 2004<br>121.5 Dreamweaver MX 2004 131.6 171.7 17 2 101.2.1 111.22 111.3 121.4 Dreamweaver MX 2004 121.5 Dreamweaver MX 2004 131.6 171.7 17 2  $192.1$   $192.1.1$   $192.1.2$   $192.1.3$  $202.1.4$   $212.2$   $222.2.1$   $222.2.2$  $262.2.3$   $272.2.4$   $282.2.5$ 292.3 312.3.1 322.3.2 342.3.3 352.4 362.5 36 36 36 373.1 373.2 393.3 403.4 413.4.1 413.4.2 Word  $433.5$   $443.6$   $453.6.1$   $453.6.2$   $453.6.3$ 距 473.6.4 设置文本大小 493.6.5 改变字体 503.6.6 改变文本颜色 513.6.7 段落 523.6.8 对  $533.7$  543.7.1 543.7.2 573.7.3 573.7.4 583.7.5 593.8 613.9 61 4 Web 634.1 634.2 644.2.1 GIF 654.2.2 JPEG 664.2.3 GIF JPEG 664.3 Dreamweaver MX 2004中的图像技术 674.3.1 插入图像 684.3.2 图像属性参数 694.3.3  $704.34$   $724.4$   $734.41$ 744.4.2 754.5 Dreamweaver 754.5.1 754.5.2 764.5.3 784.6 794.7 814.8 81 5 Fireworks MX 2004 835.1 and 835.2 and 895.3 935.4 945.5 HTML 965.6 Dreamweaver MX 2004 1055.7 1075.8 1076 1096.1 1082  $11063$  11164  $11265$  11265.1  $1126.52$  1136.5.3  $1136.5.4$ 1136.6 1136.6.1 1136.6.2 1146.6.3 1146.7 dended 1156.7.1 1156.7.2 1156.7.3 1156.7.4 1166.8 1166.8 1166.8 1166.8.1 1166.8.2  $11669$  1166.9.1 1176.9.2 1176.10 1186.11 1206.12  $1206.12.1$   $1206.12.2$   $1246.12.3$ 1276.12.4 1306.13 1316.14 1316.14 1317 1337.1 1347.2 1397.3 1397.3 1407.3.1 1417.3.2 1427.3.3 / 1427.3.4 1447.35 1447.3.6 1447.3.7 1457.3.8 1457.4 1467.5 1468 1478.1 1488.1.1 1488.1.2 1488.1.3 1498.1.4 1528.2 1538.2.1 1538.2.2 1548.3 1548.3 1548.3.1 1548.3.2 1558.4 1558.4 1558.4.1 1558.4.2  $1568.4.3$   $1588.5$   $1588.6$ 1598.7 159 9 CSS 1619.1 CSS 1619.2 CSS 1629.3  $\text{CSS}$  1639.3.1 1639.3.2 1649.3.3 1659.3.4 1679.3.5 1689.3.6 1689.3.7 1699.4 Dreamweaver MX 2004 CSS 1709.4.1 (  $\qquad$  ) 1709.4.2 (  $\qquad$  ) 1729.4.3 (ID ) 1739.4.4 1759.5 1779.6 178 10 18110.1 18110.1.1 Meta 18110.1.2 18210.1.3 18310.1.4

 $\frac{1}{\sqrt{2\pi}}$  tushu007.com

18310.1.5 18410.1.6 18410.2 18510.3 18610.3.1 Flash 18610.3.2 18710.3.3 ActiveX 18910.4 19510.5 195 11 Div 19711.1 19711.1.1 19711.1.2 19811.1.3 19811.1.4 19911.1.5 20011.1.6 20011.1.7 20011.1.8 20211.1.9 20211.1.10  $20311.1.11$   $Z$   $20411.1.12$   $20511.1.13$   $-- 20511.2$  Div  $20911.21$  Div  $20911.2.2$   $---$  21111.3  $22011.31$   $22011.32$   $22111.33$ 22311.34 22411.35 22511.36 22511.37  $22511.38$   $22711.4$   $22711.5$   $227$ 12 Flash MX 2004 22912.1 22912.1 22912.1.1 22912.1.2 22912.1.3 位图图像 23012.1.4 Flash动画的特点 23112.2 Flash MX 2004 23112.2.1 运行Flash MX 2004的计算机配置要求 23212.2.2 Flash MX 2004的操作界面 23212.2.3 Flash MX 2004的功能简 23712.3 23712.3.1 23712.3.2 23912.3.3  $23912.34$   $24012.35$   $24112.4$  $24212.4.1$   $24212.4.2$   $24212.4.3$   $24212.4.4$  $24312.45$   $24312.46$   $24412.47$ 24512.4.8 24512.5  $24512.5$   $24512.51$   $24612.52$ 24812.5.3 24912.6 24912.6 1 24912.6.1 24812.5.3 25212.6.3 25312.7 25312.7.1 25312.7.1 25312.7.2 25412.8 25512.8.1 25512.8.1 25612.8.2 25612.8.3  $25612.9$   $25912.10$   $259$   $13$   $26113.1$ 26113.2 26213.2.1 26213.2.2 26213.3 26313.3.1 26313.3.2 26413.3.3 26513.3.4 26513.3.5 26613.36 26813.4 26813.5 27713.6 277 14  $27914.1$   $27914.2$   $28114.3$  Dreamweaver MX  $2004$ 28114.3.1 28114.3.2 28314.3.3 28314.3.3  $28614.34$   $28714.35$ 28714.36 **ended as a control with the 28814.4** 29014.5 29314.6 29414.7  $29514.7.1$   $29514.7.2$   $29614.7.3$  $29714.7.4$  JavaScript  $29814.7.5$   $29914.7.6$   $30114.7.7$ 30114.7.8 30214.7.9 Shockwave Flash 30514.7.10 URL 30614.7.11 13 30714.7.12 30914.7.13 31014.8 31214.9 313 313 31515.1 FTP 31515.2 31815.3 31915.4  $32015.5$   $32115.6$   $32215.7$   $32315.8$ 32415.9 32515.10 326

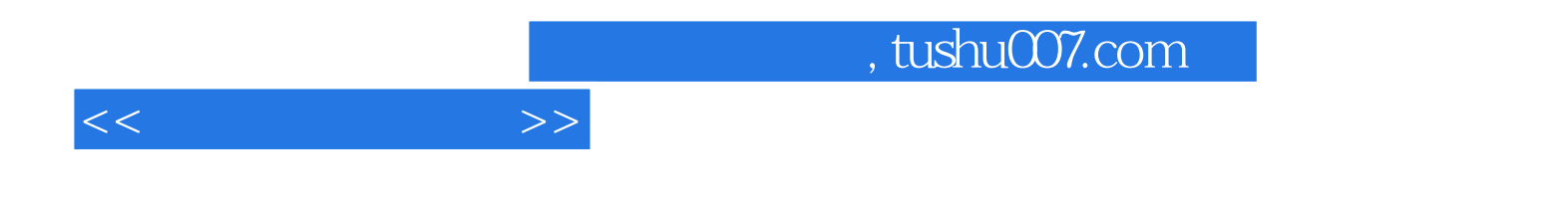

本站所提供下载的PDF图书仅提供预览和简介,请支持正版图书。

更多资源请访问:http://www.tushu007.com